## SAP ABAP table /BEV3/CHWDLIST {CHD List Structure}

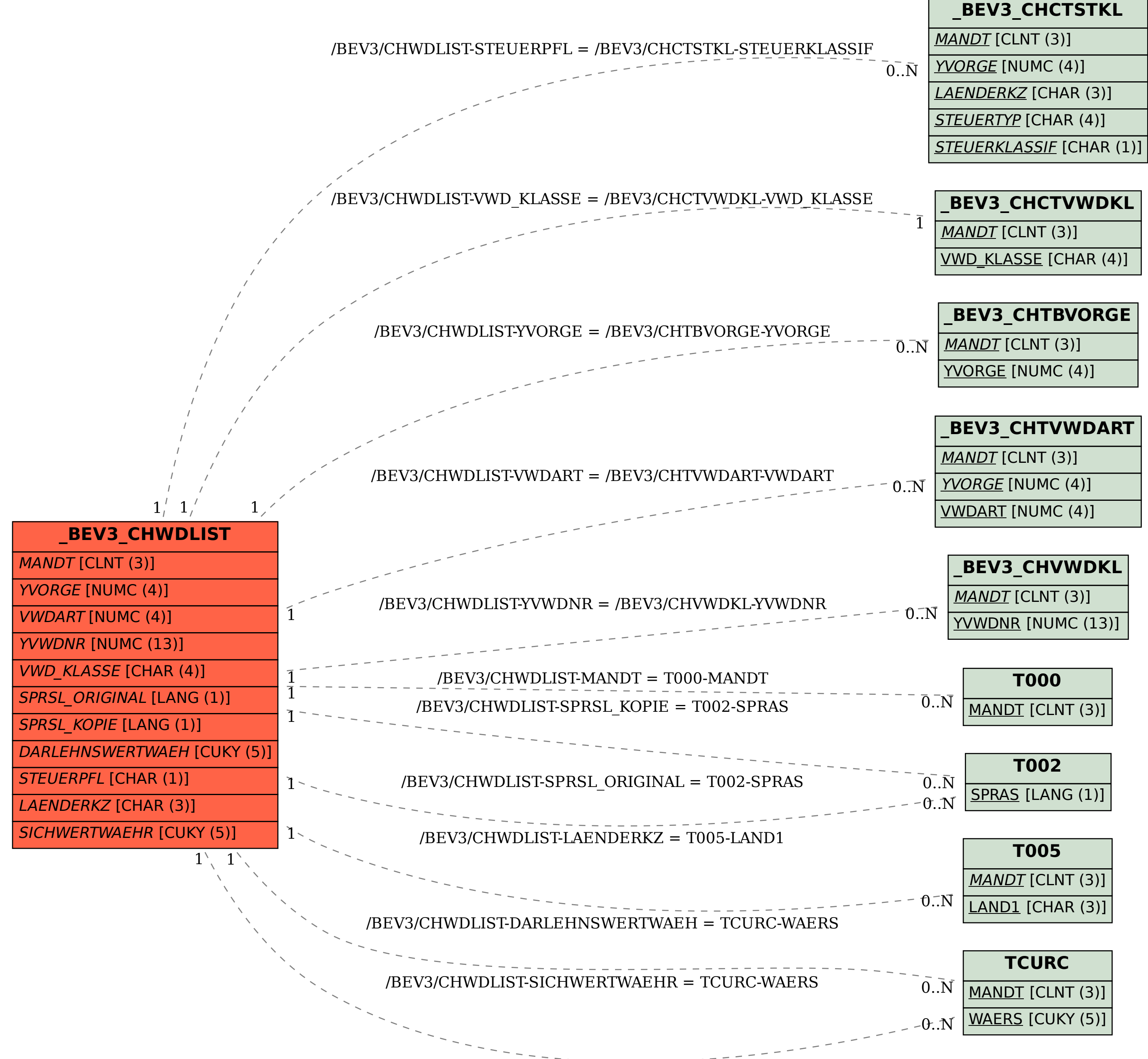

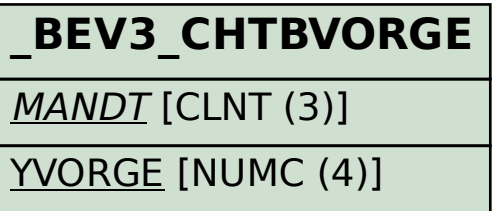